## Atmospheric Sciences 6150 Exercise 3: Parcel Model Due February 14, 2013

1. (a) Code a saturation adjustment function (MATLAB or Fortran) based on the algorithm described in the Parcel Model handout.

*Input:*  $\theta^*, w^*, l^*, p^{n+1}$  (before adjustment; but after all other processes). Output:  $\theta^{n+1}, w^{n+1}, l^{n+1}$  (after adjustment).

(b) Use your saturation adjustment code to calculate and plot  $T(p)$ ,  $\theta(p)$ , and equivalent potential temperature<sup>1</sup>  $\theta_e = \theta \exp(Lw_s/c_pT)$  on one plot, and  $w(p)$ ,  $l(p)$ , and total suspended water  $w_t = w + l$  on a second plot, as a parcel ascends adiabatically from  $p = 1000$  mb, where it is saturated at  $T = 20$ °C, to  $p = 250$  mb. Print your code and plots. Be sure to label the axes and curves on your plots.

The adiabatic ascent can be separated into two processes for computational purposes: (i) Dry adiabatic expansion from  $p^n$  to  $p^{n+1}$ , followed by (ii) isobaric saturation adjusment. Assume that all condensend water remains in the parcel (reversible).

For the saturation adjustment to be accurate,  $\theta^{n+1} - \theta^*$  must be small because of the linear approximation to  $w_s(T^{n+1}, p^{n+1})$ . Keeping  $\theta^{n+1} - \theta^* \le 1$  K is sufficient for this. Using  $\Delta p = p^{n+1} - p^n = -10$  mb should satisfy this criterion.

You can determine what  $\Delta p$  is sufficient yourself by using your skew-T log p diagram to compare your calculated  $T(p)$  with  $T(p)$  along the appropriate saturation adiabat. Some values from this saturation adiabat:

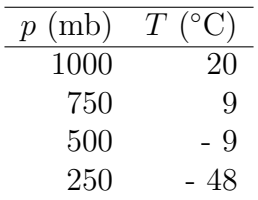

(c) Same as (b) except:

(1) Allow precipitation to form by converting cloud water,  $l$ , to rain water, which is assumed to fall out of the parcel immediately (irreversible). Use this very simple formulation of the conversion rate:

$$
-\frac{dl}{dp} = -Cl,
$$

for  $dp/dt < 0$  only, with  $C = 2 \times 10^{-2}$  mb<sup>-1</sup>.

(2) After the parcel has reached 250 mb, it descends to 1000 mb.

<sup>&</sup>lt;sup>1</sup>The equivalent potential temperature is the potential temperature of a parcel that has ascended pseudoadiabatically until all water vapor has been condensed.